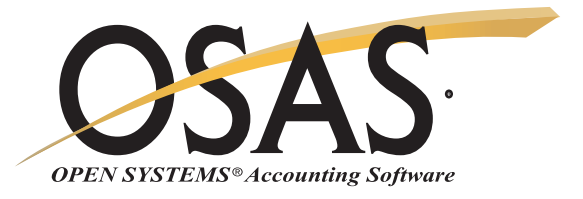

# **OSAS Version 7.5**

Over 100 enhancements and new features for improved productivity

OSAS version 7.5 features a streamlined interface, new inquiry functions, and drill-down capabilities that will simplify your work. New auditing features and data encryption options ensure that your data is more secure than ever.

A powerful new capability in ten applications allows you to drill down to simplify the process of linking General Ledger transactions to the transactions that generated them, providing a complete audit trail. OSAS v7.5 also allows you to produce forms such as statements, invoices and purchase orders for your customers and vendors using any of the traditional printed formats, or you can deliver them via email.

A new Banking application automates the reconciliation process by using electronic data from your bank. It also gives you the ability to use Automatic Clearing House (ACH) files to exchange information between your system and the bank. And, you can create Positive Pay files to reduce check fraud.

Landed Cost is a new add-on to OSAS Purchase Order. It allows you to specify additional cost accruals that affect the total cost of products received. You can allocate costs such as shipping charges, brokerage fees, tariffs, and import duties to the direct cost of the items you purchase.

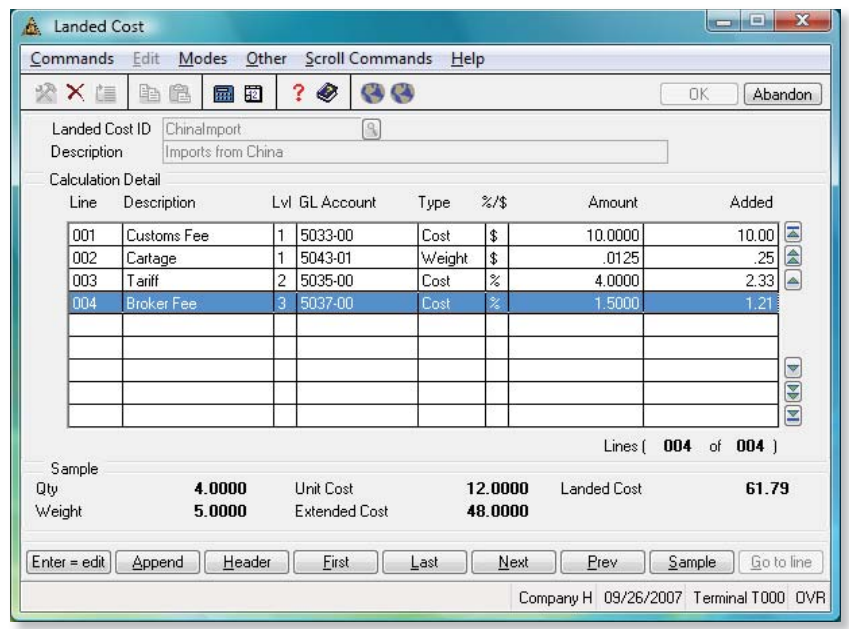

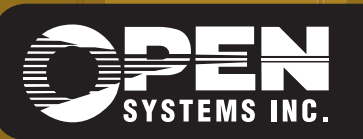

4301 Dean Lakes Boulevard, Shakopee, MN 55379 1-800-328-2276 www.osas.com

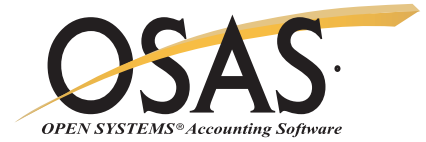

# **OSAS v7.5 Includes These Additional Features:**

#### **Accounts Payable**

- Pay vendors using multiple methods of payment
- Mark vendors' status as "Inactive" to prevent transaction entry
- View invoices you've posted using the Invoice History Inquiry function
- View payments you've posted using the Payment History Inquiry function
- Optionally prevent payment posting if checks are not printed
- Print vendor labels using a customizable label setup

#### **Accounts Receivable**

- Email statements and invoices to customers
- Safeguard your customer's private information with encryption of credit card data
- Mark customers' status as "Inactive" to prevent transaction entry
- View invoices you've posted using the Invoice History Inquiry function
- Produce graphical laser-printed, plain paper invoices and statements (with OSAS on BBj)

# **Bank Reconciliation**

- Protect your private information with encryption of bank account numbers
- Track and reconcile your credit card charges and payments
- When integrated with the Banking application, you'll have automated reconciliation with electronic data from your bank

# **Bill of Materials/Kitting**

• View assemblies you've built using the Build History inquiry function

# **Contractors' Job Cost**

• Keep a handle on material costs by committing the cost of purchased goods directly to the jobs in real time from within Purchase Order entry, rather than in a batch process

# **Direct Deposit**

- Void direct deposits, if necessary
- Optionally stop posting of checks and vouchers unless they are printed
- Safeguard your employees' private information with encryption of bank account numbers
- Email vouchers or print forms as desired for each of your employees using direct deposit
- Produce a sleek laser printed paper voucher form (with OSAS on BBj)

#### **Fixed Assets**

• Include retired assets on the Period Depreciation Report

#### **General Ledger**

- Mark the status of GL accounts as "Inactive" to prevent transaction entry
- View your entire chart of accounts or a range of accounts using the Chart of Accounts inquiry function
- View transactions quickly and easily using the enhanced Transaction Inquiry function
- View account balances and other account information using the Accounts Inquiry function
- Use Active Financial Statements to view financial statements on-screen and drill down to supporting detail

#### **Inventory**

- Assign units of measure for purchases, sales, and builds to Inventory items
- View adjustments you've posted using the GL Adjustment History Inquiry
- Apply dollar price changes across multiple units of measure using the conversion factor
- Maintain base and list price using F6 item maintenance

#### **Payroll**

- Store multiple years of Payroll data for auditing purposes
- Safeguard your employees' private information with encryption of social security numbers
- Mark an employee's status as "Inactive" to prevent transaction entry
- Use batches to efficiently enter, print, and post groups of time tickets and miscellaneous deductions

# **Purchase Order**

- Email purchase orders to vendors
- View goods receipts you've posted using the Receipt History inquiry function
- Find historical information easier by GL period and year
- Produce graphical laser-printed plain-paper Purchase Order form (with OSAS on BBj)

#### **Resource Manager**

- Find the Resource Manager functions you need more easily on the redesigned menus; set up your own Preferences that control the way OSAS works for you
- Quickly select the sort you want in F2 Inquiry windows using the sort selector field
- Use the new word-wrap capabilities to simplify entry of additional descriptions
- Use your mouse wheel to navigate through scrolling regions in graphical mode
- Ensure accurate posting to General Ledger by printing the GL Account Audit Report after setup
- Track user activity on your system using the User Activity Inquiry function

#### **Sales Order**

- Safeguard your customers' private information with encryption of credit card data
- *… and many more!*

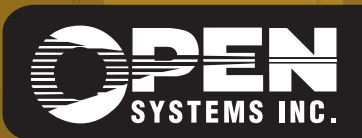

**OPEN SYSTEMS and OSAS are registered trademarks of Open Systems Holdings Corp. All other marks are property of their respective holders. OPLHL75 9/14/2007**